**Mettre à disposition des utilisateurs un service informatique Enzo Espinasse**

Après avoir fini un projet nous avons décider de mettre en place des teste unitaire afin de valider le bon fonctionnement de la communication de notre API et la base de donnes.

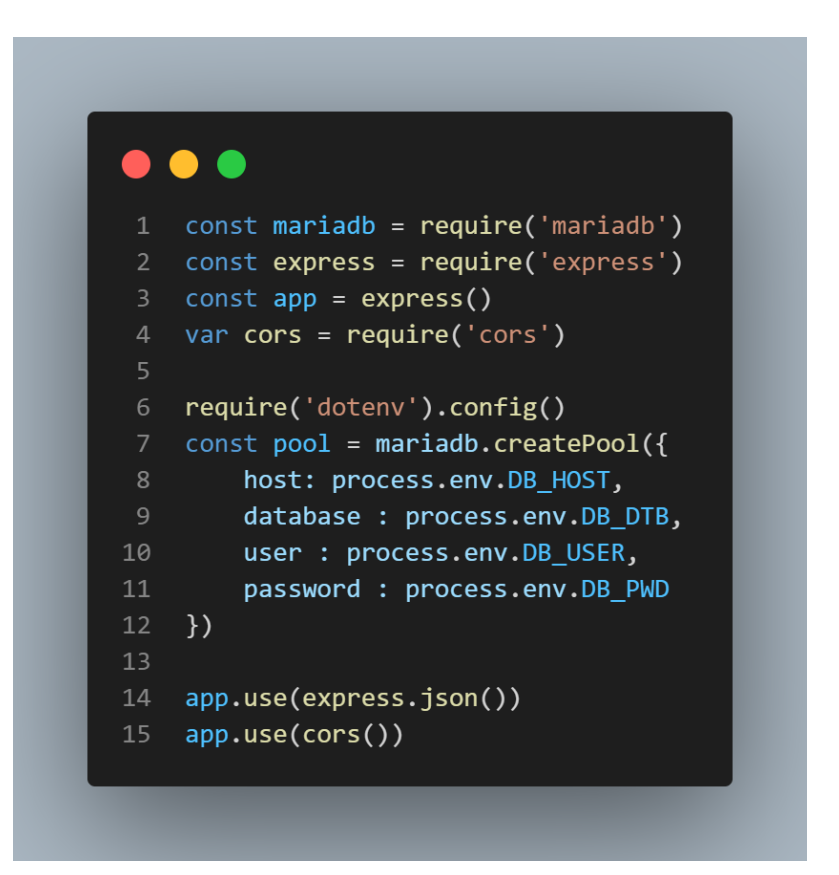

Ici nous pouvons voir l'entête de notre fichier « server.js » qui contiens l'ensemble de nos routes. Nous importons mariadb et express qui permette de crée l'API. On initialise ensuite la pool de connections avec les informations stoquer dans un fichier « .env ».

Ici nous pourrons trouver l'ensemble les nouvelles routes lier au CRUD des Cinéma

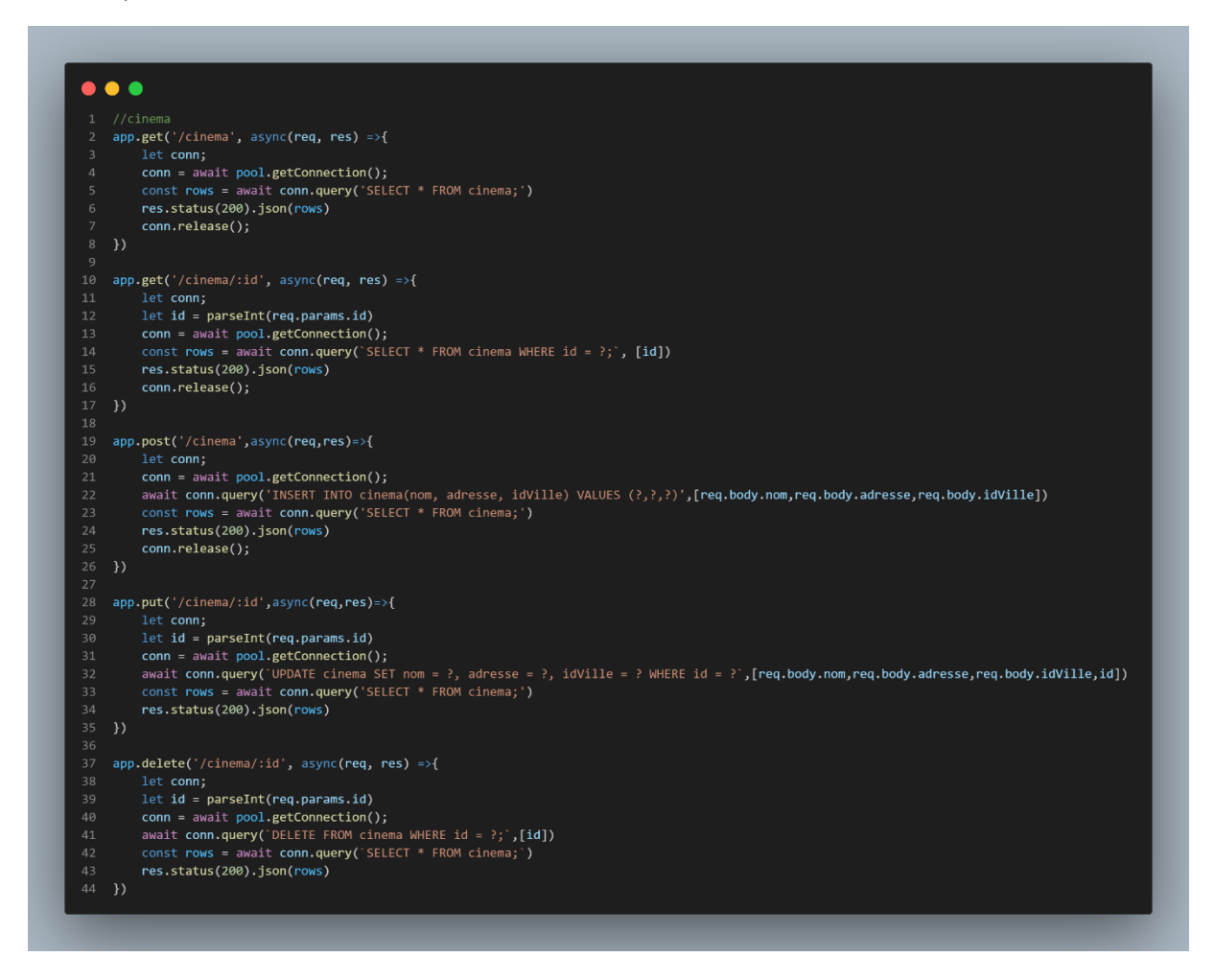

Et pour finir, l'exportations de « app » qui initialise express initialement., nous avons également mis en commentaire les ligne concernant le lancement de l'écoute sur le port 8000 afin de corriger les erreurs avec « Jest » un framework JavaScrypt.

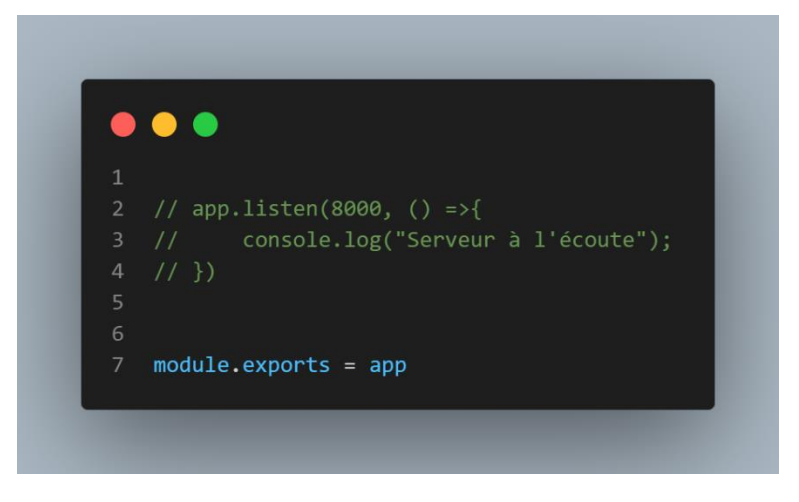

Afin d'effectuer nos teste nous avons utilisé Jest, un framework de test JavaScript qui permet de créer des tests unitaires et d'intégration pour les applications. Il fournit une suite de fonctions permettant de réaliser ces tests.

Nous avons également utilisé Supertest qui est une bibliothèque de test pour les applications HTTP. Elle permet de créer des requêtes HTTP pour tester les endpoints de l'application.

En utilisant Supertest avec Jest, il est possible de tester des endpoints de manière automatisée pour vérifier le comportement de l'API.

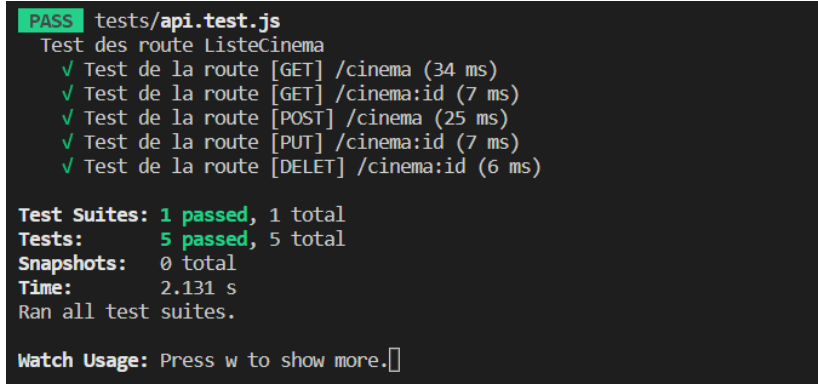

Ici, les 5 route sont donc valide, elle renvoie bien un statu de réponse « 200 », comme escompter dans l'écriture de nos test :

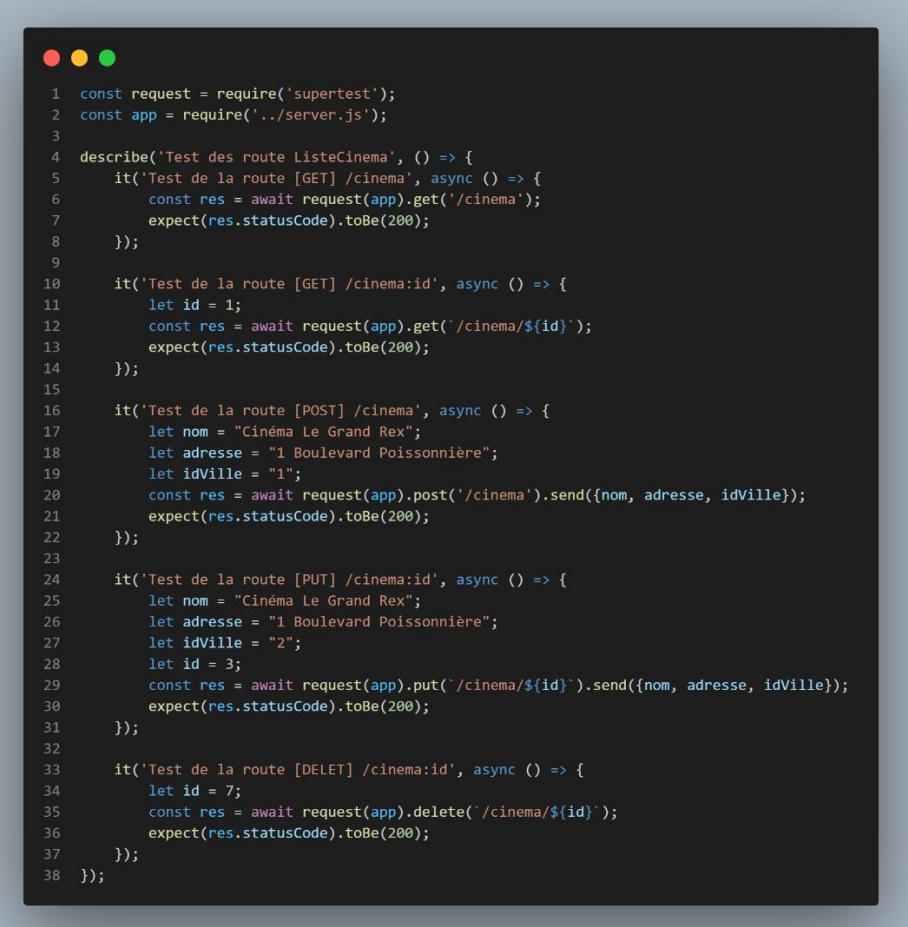